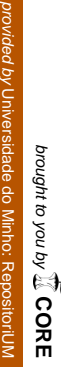

# TOPIC MAPS

# Especificação e Geração Automática de Navegadores para Redes Semânticas baseados em Interfaces Web

José Carlos Ramalho Miguel Domingues

**Computer Science and Technology Research Center CCTC - Portugal**

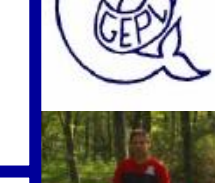

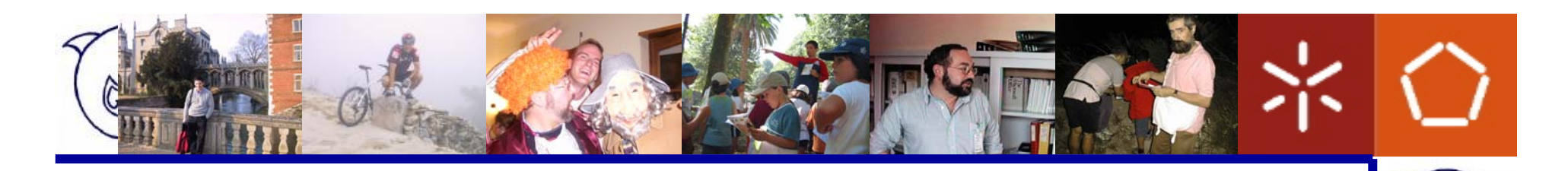

#### Agenda

- Dúvidas e questões, muitas...
- Metamorphosis (objectivo final)
- Análise do modelo TM
- Derivação de um modelo relacional
- API e navegador Web
- Conclusão

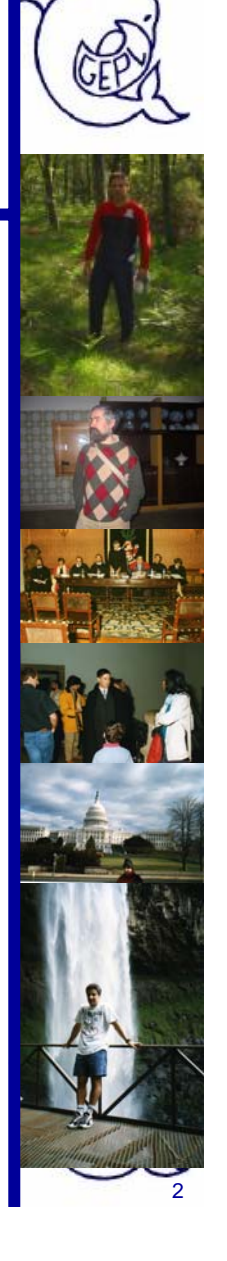

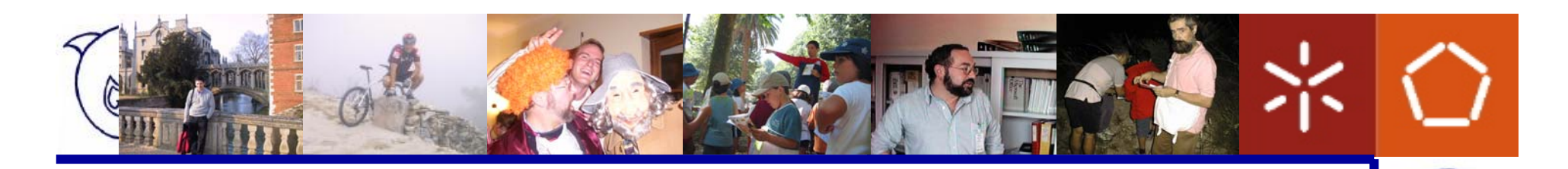

#### Questões do momento...

- Porque é que os TM não têm sucesso?
- Porque é que um modelo interessante não é usado mais vezes?
- Para que servem?
- Será o modelo? Será difícil de perceber? Será difícil de processar?
- Estarão muito longe do utilizador? Há algum espaço a ser preenchido?

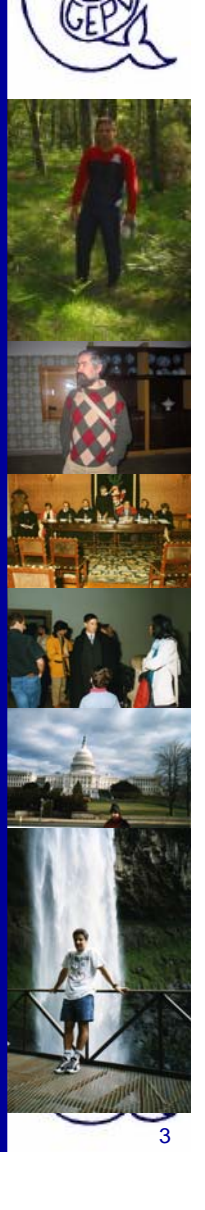

# O que é um TM?

- $\bullet$  ... basicamente um documento XML onde diferentes elementos são usados para representar:
	- –tópicos,
	- –ocorrências de tópicos,
	- – relacionamentos (ou associações) entre tópicos.

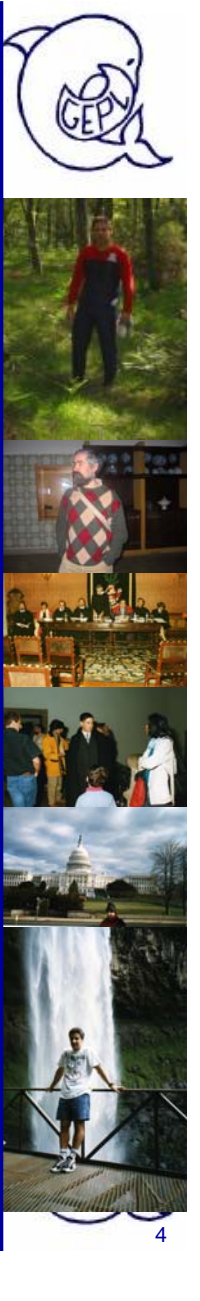

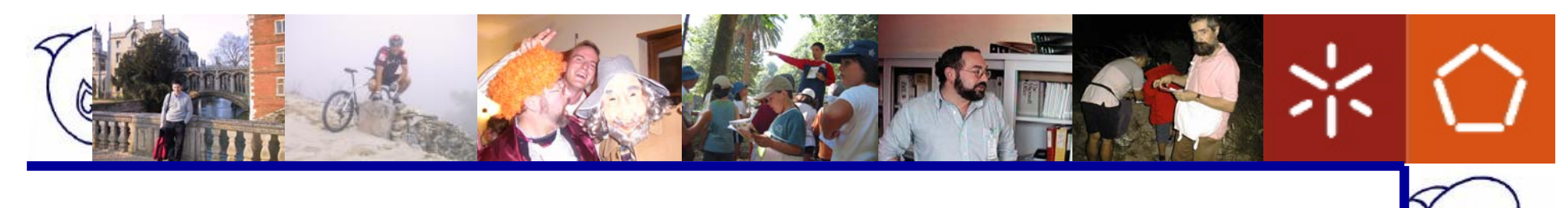

### Exemplo: Topicos

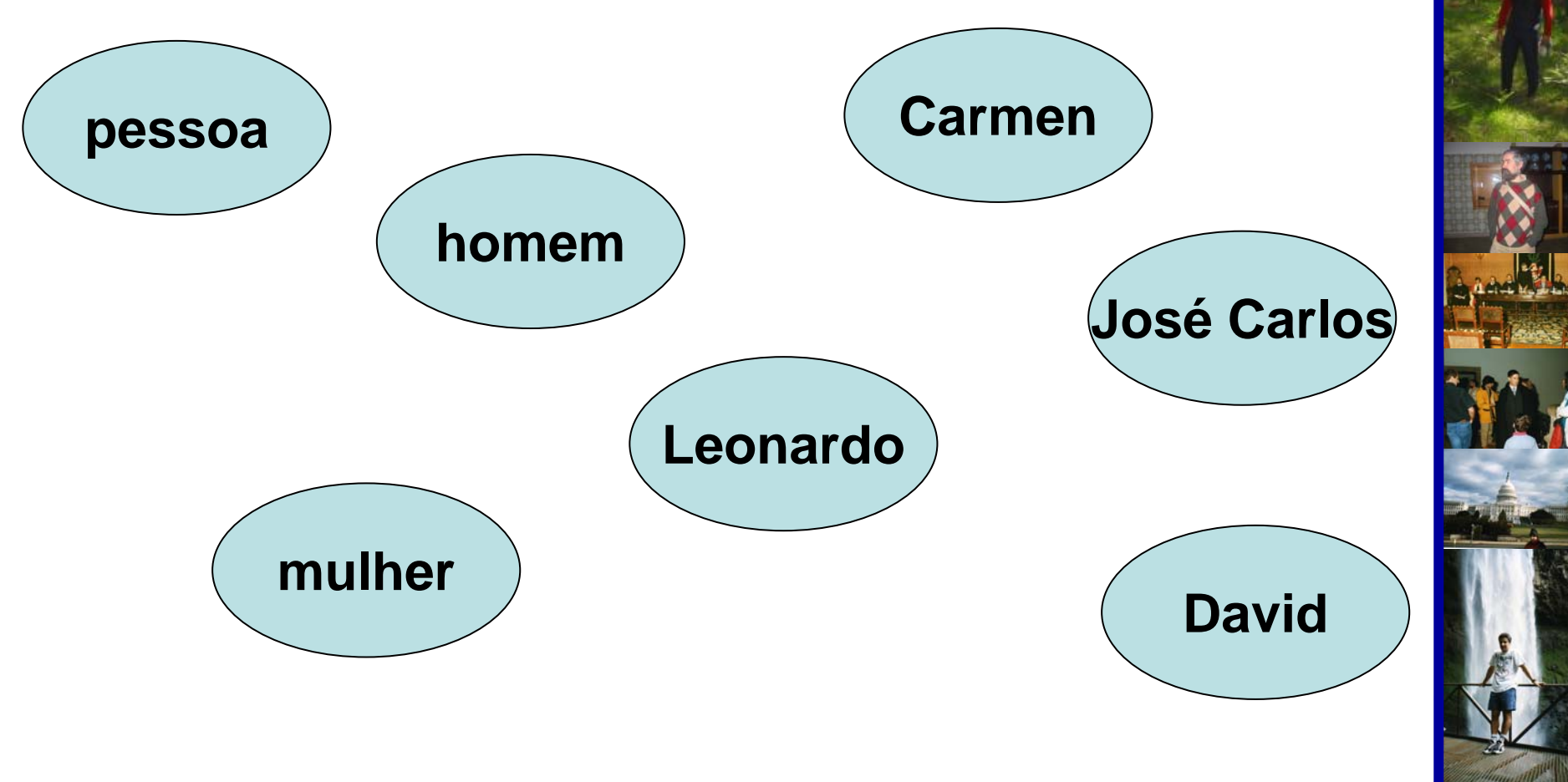

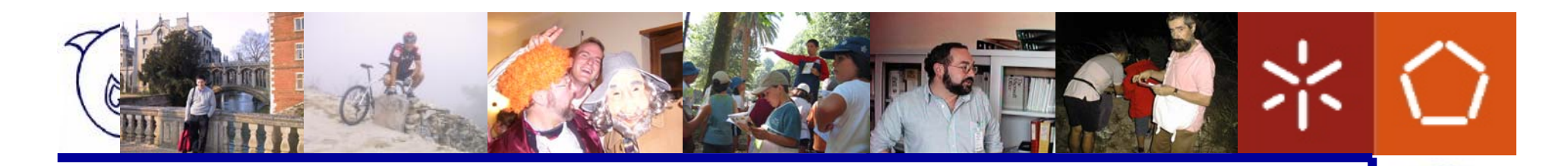

#### Exemplo: Relações

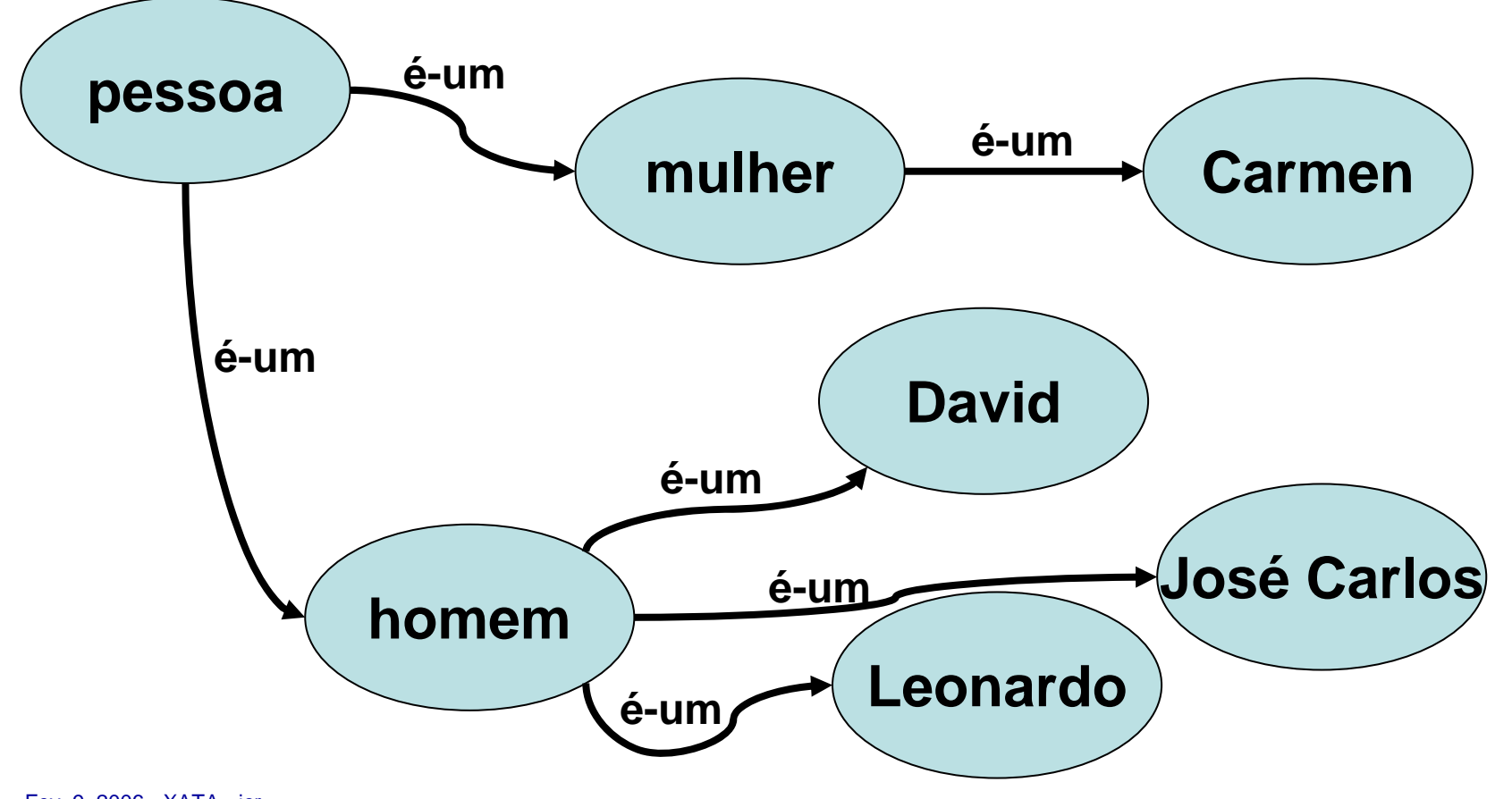

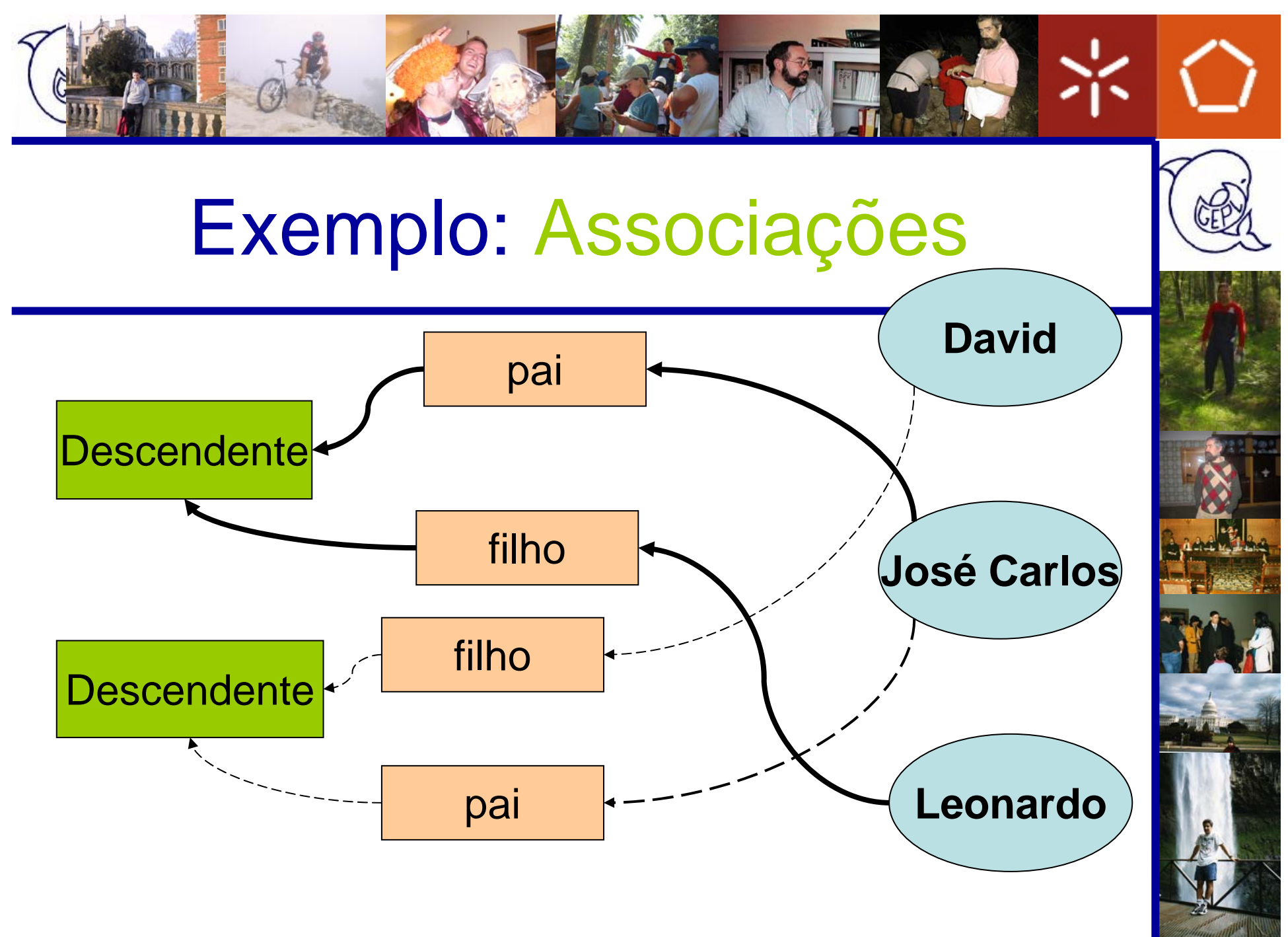

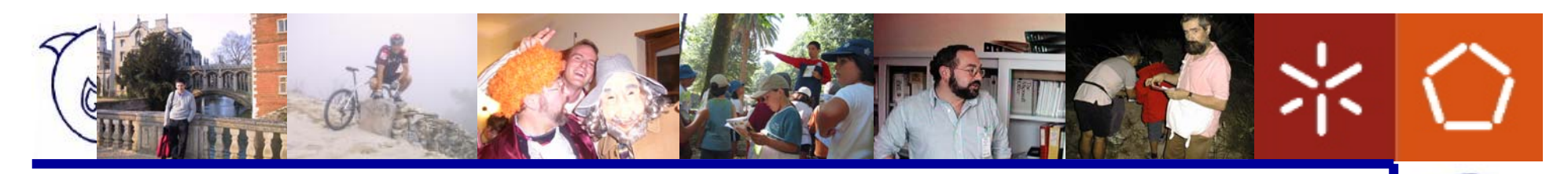

#### Exemplo: Ocorrências

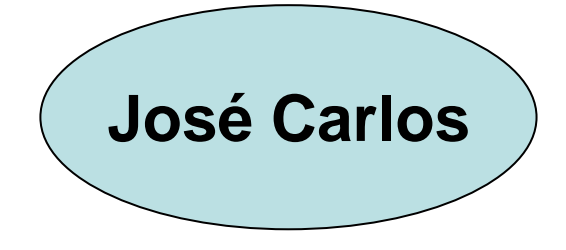

jcr@di.uminho.pt

http://www.di.uminho.pt/~jcr/

+351 253 604479

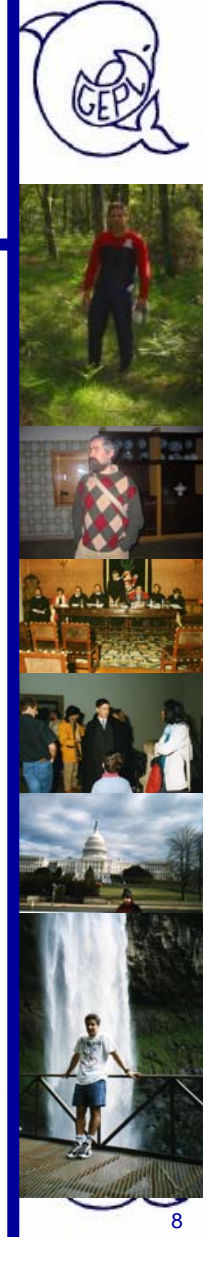

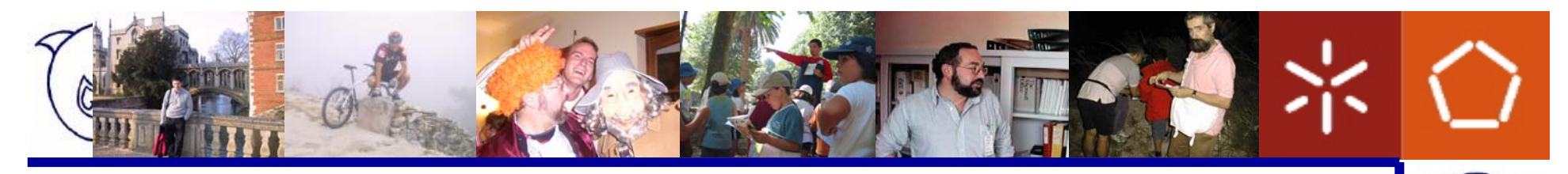

#### Exemplo em XML

**<topic id="jcr"> <instanceOf><topicRef xlink:href="#man"/> </instanceOf> <instanceOf><topicRef xlink:href="#teacher"/> </instanceOf> <baseName><baseNameString>José Carlos Ramalho</baseNameString> </baseName> <occurrence><instanceOf><topicRef xlink:href="#bio"/> </instanceOf> ...**

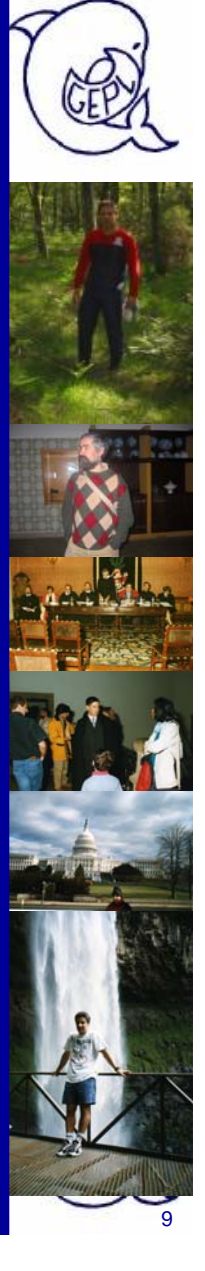

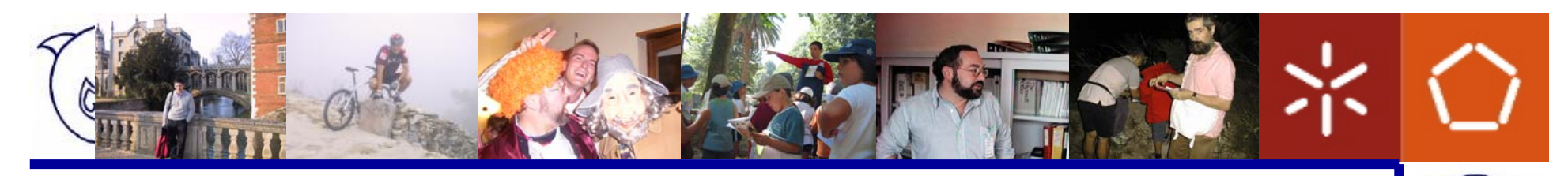

#### Para que servem?

- • Mapear recursos de informação *dispersos e heterógeneos*
- Introduzir meta-informação sobre a Web *pesquisa e navegação semânticas*
- Alicerçar ferramentas de gestão de conhecimento *relacionar conhecimento e informação*
- Abrir uma rota para a *Sociedade do Conhecimento*

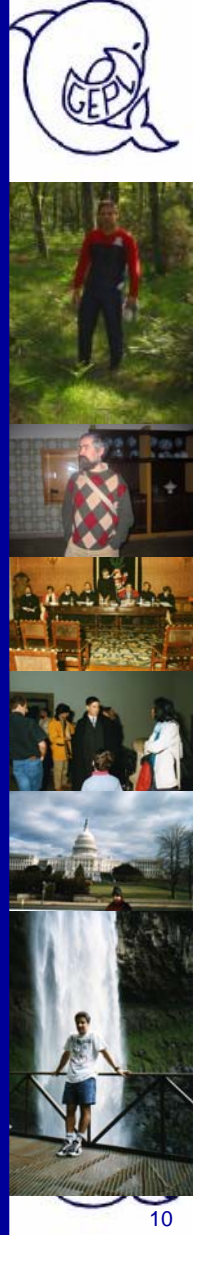

Fev. 9, 2006 - XATA - jcr 10

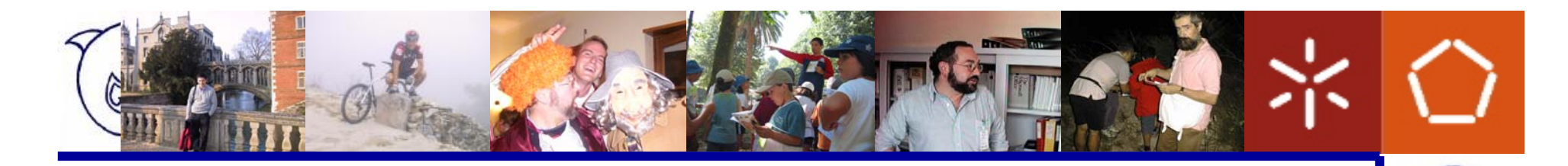

# O que é uma ontologia? (IMHO)

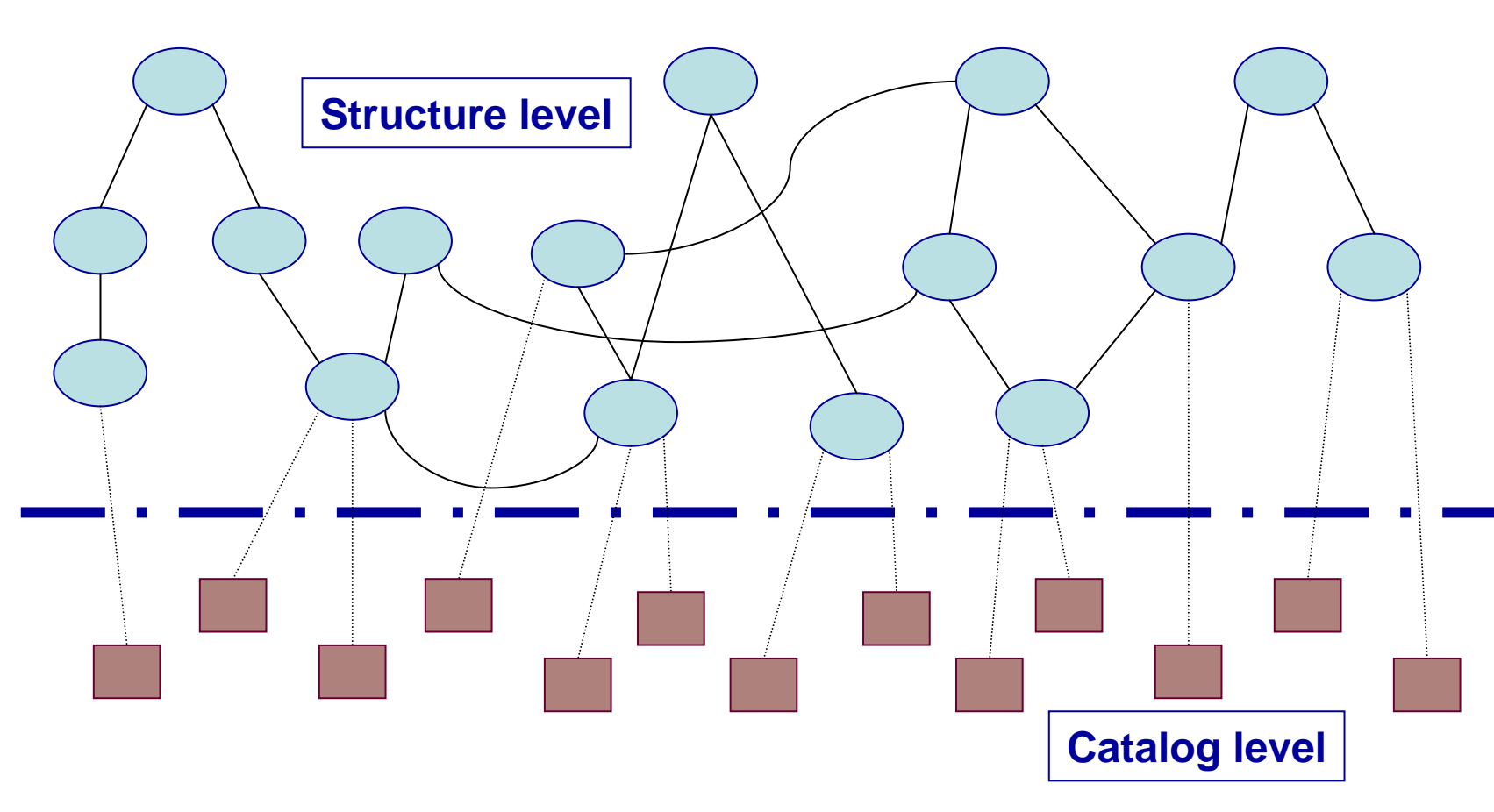

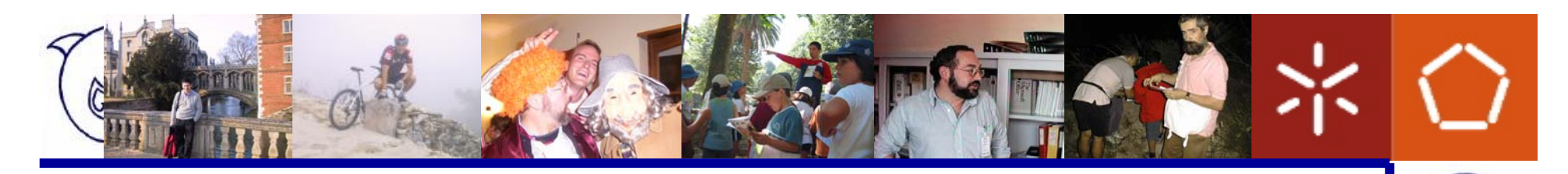

## Começando do princípio

- Porquê Topic Maps?
	- Desafio interessante ...
- Criar TM não é assim tão fácil!
	- **Hart Communication**  Desenvolvimento de algumas metodologias e ferramentas de edição
	- **Hart Communication** Desenvolvimento de alguns browsers

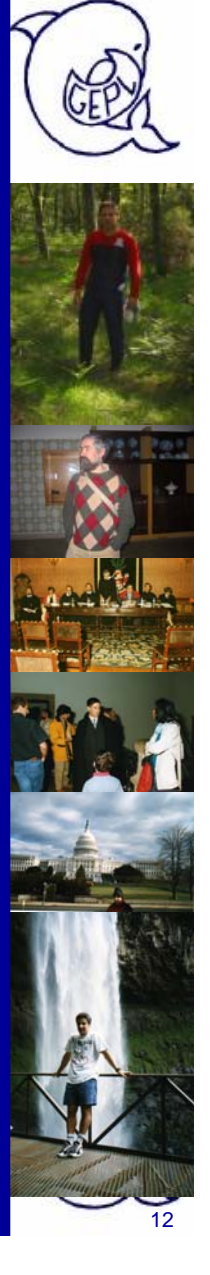

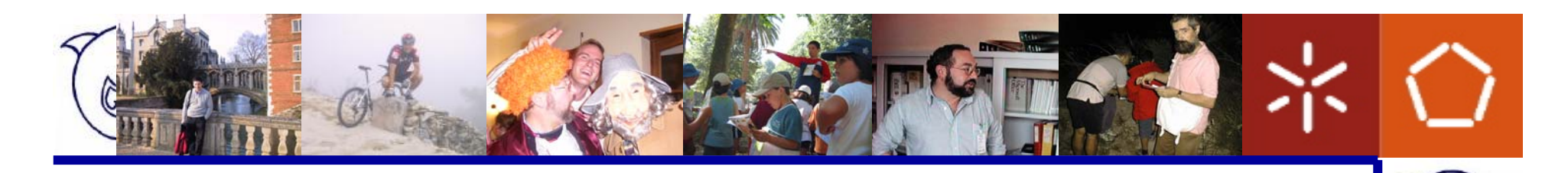

### Começando (2)

- Na aplicação a casos reais...
	- Criar um TM consome recursos
	- **Hart Communication**  Desenvolvimento de ferramentas para extracção de informação e criação automática de TM
	- – Um modelo vazio não serve -> há que *povoá-lo*

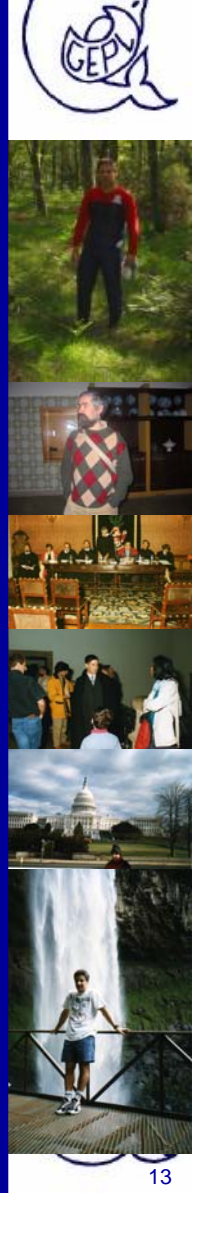

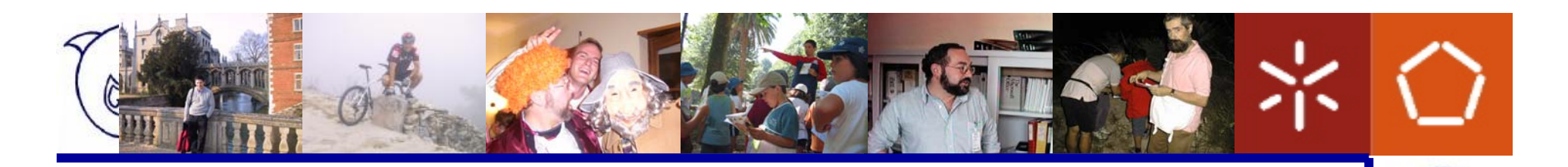

#### **Metamorphosis**

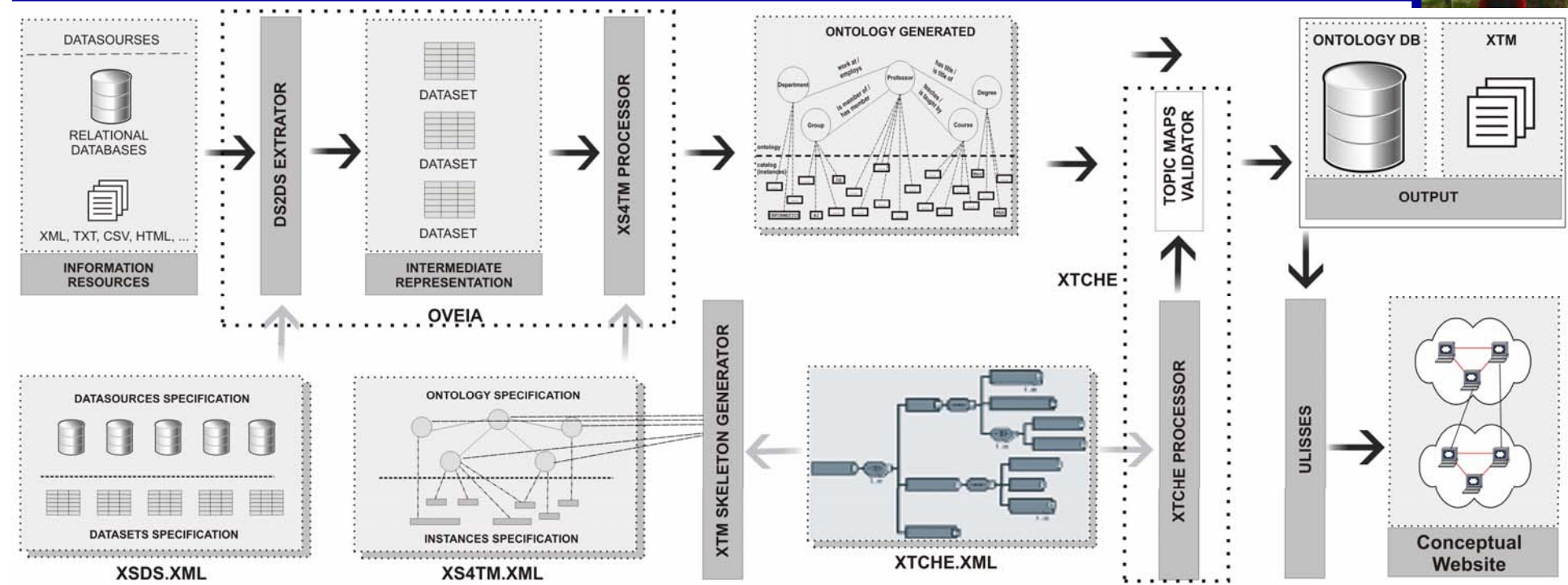

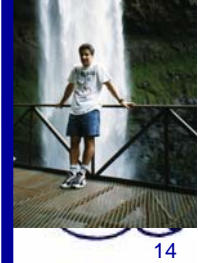

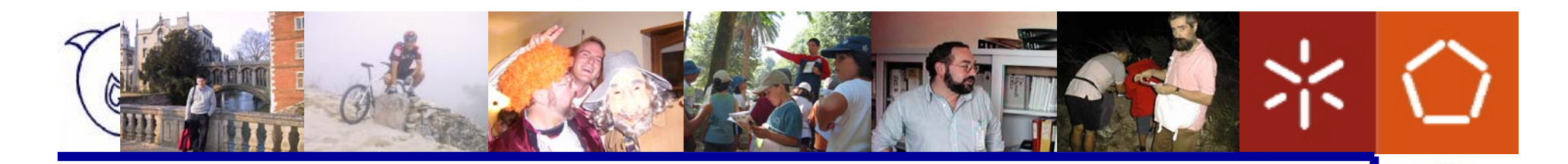

#### Ciclo de vida dos TM

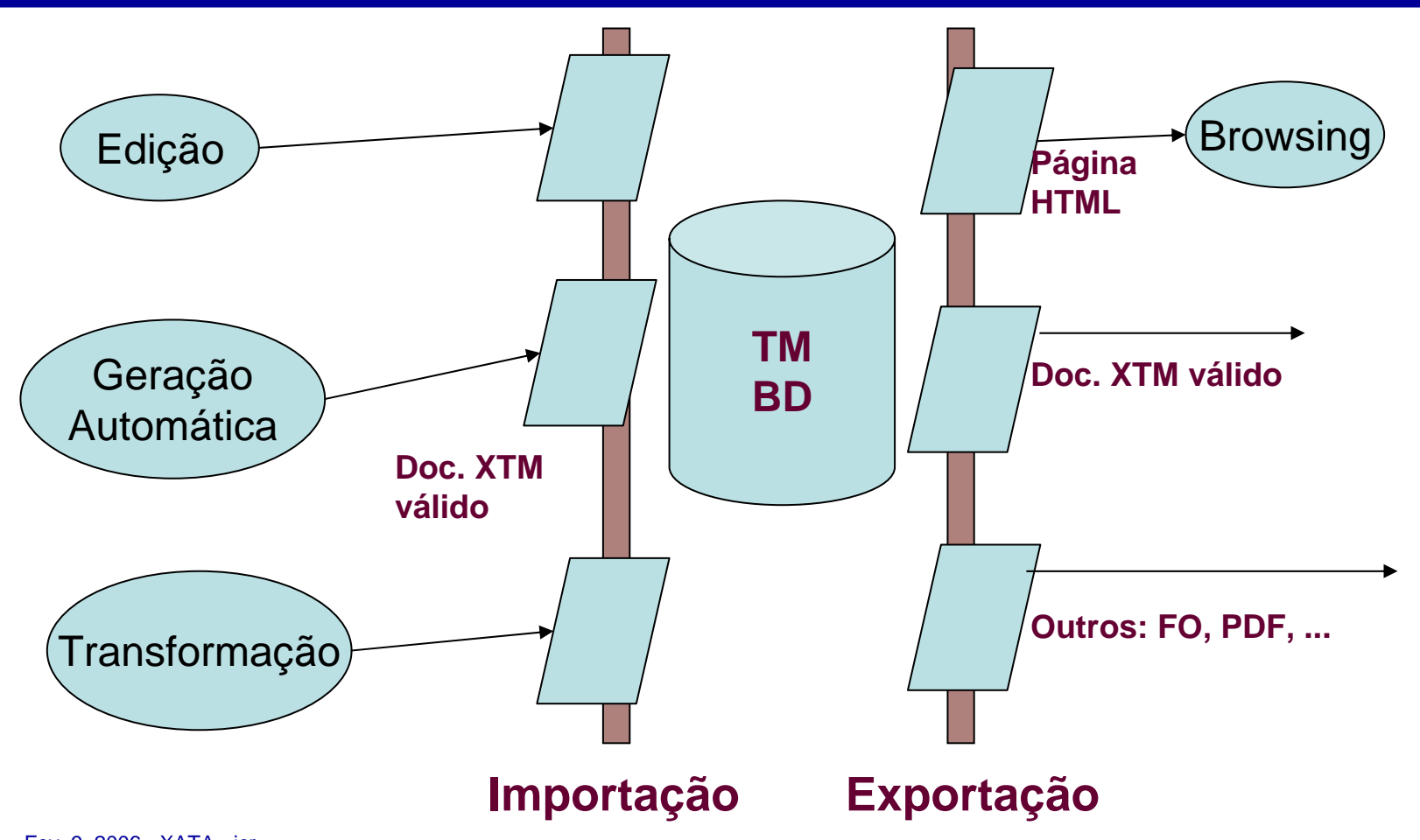

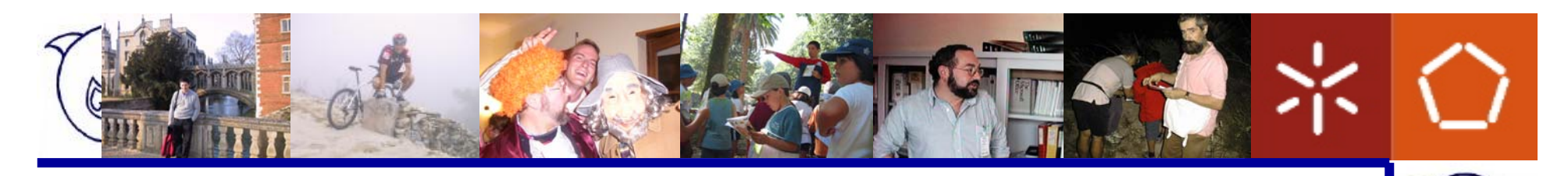

#### A ideia

- Desenvolver um modelo relacional para TM
	- **Hart Communication**  Criar um repositório de TM
		- Capaz de fundi-los
		- Capaz de filtrá-los
		- Capaz de editá-los incrementalmente
		- Que possibilite a navegação conceptual

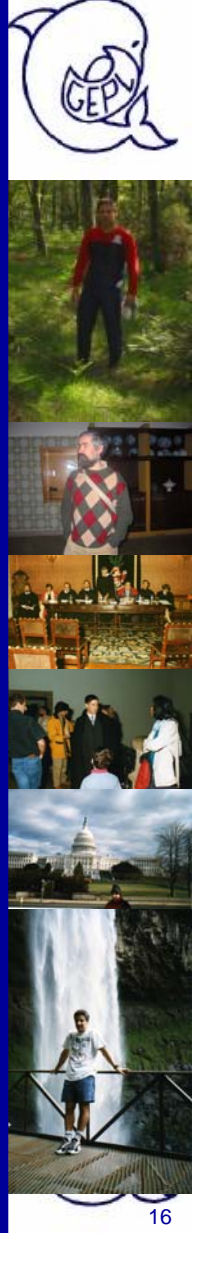

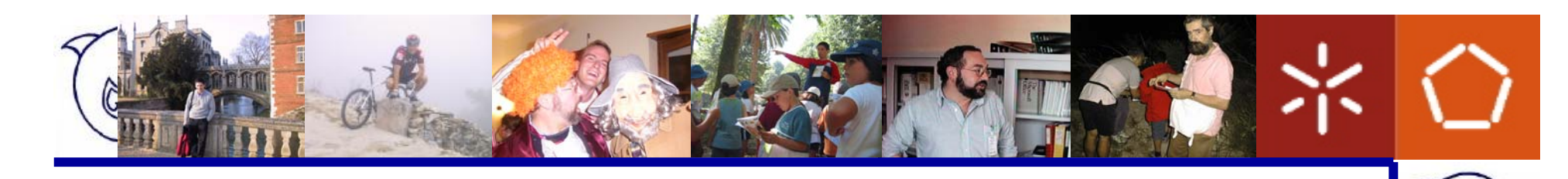

### XTM ou ...?

- Como derivar o modelo?
	- Usar o modelo de referência?
		- Muito abstracto e com muitas opções em aberto
	- XTM files?
		- A forma mais usada para distribuir TM

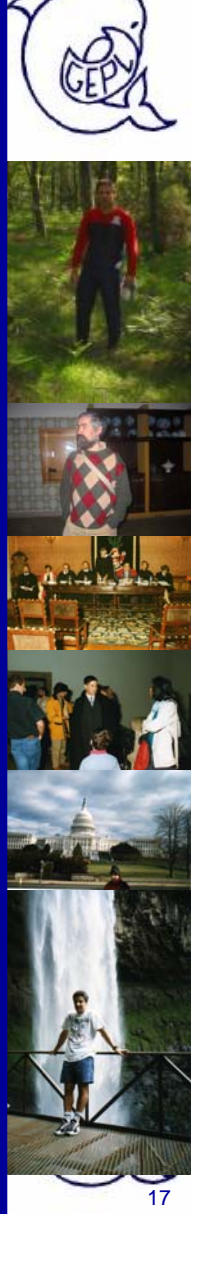

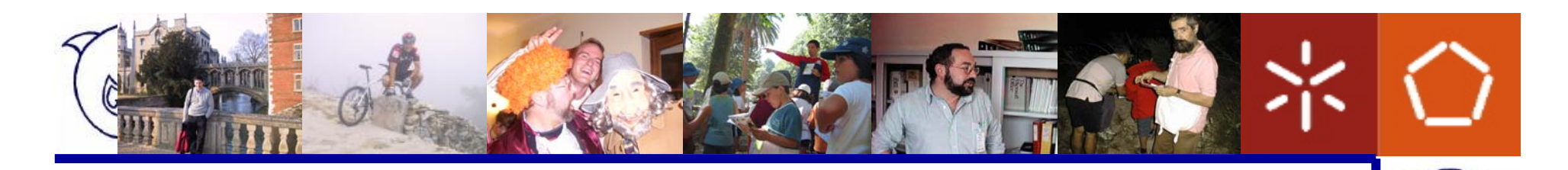

#### Sobre o modelo...

- $\bullet$  Tese de Mestrado: Especificação e Implementação de um repositório de TM
	- – Objectivos:
		- 1. simplificar o modelo XTM;
		- 2. comparar com o modelo de ref.;
		- 3. derivar um modelo relacional;
		- 4. testá-lo e tirar conclusões.

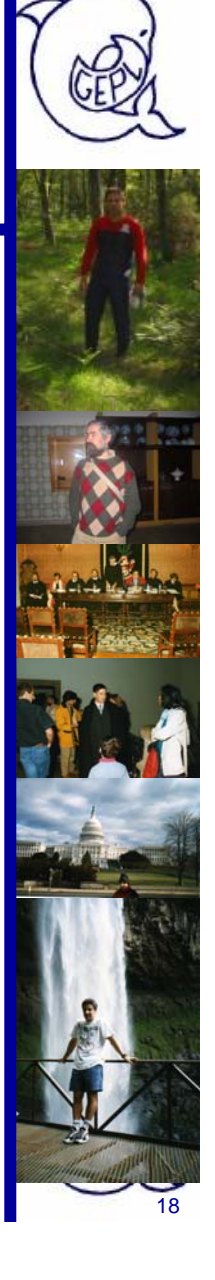

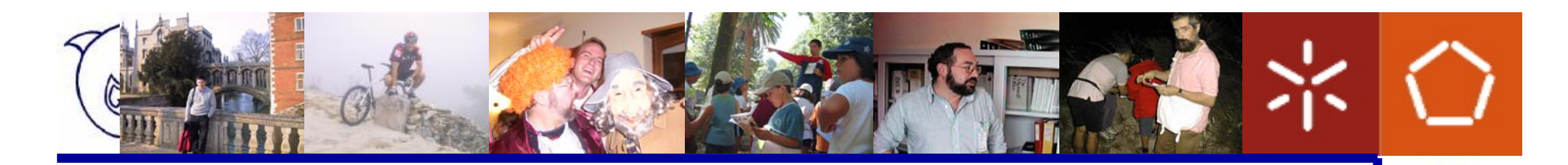

#### O modelo: Ponto de Partida

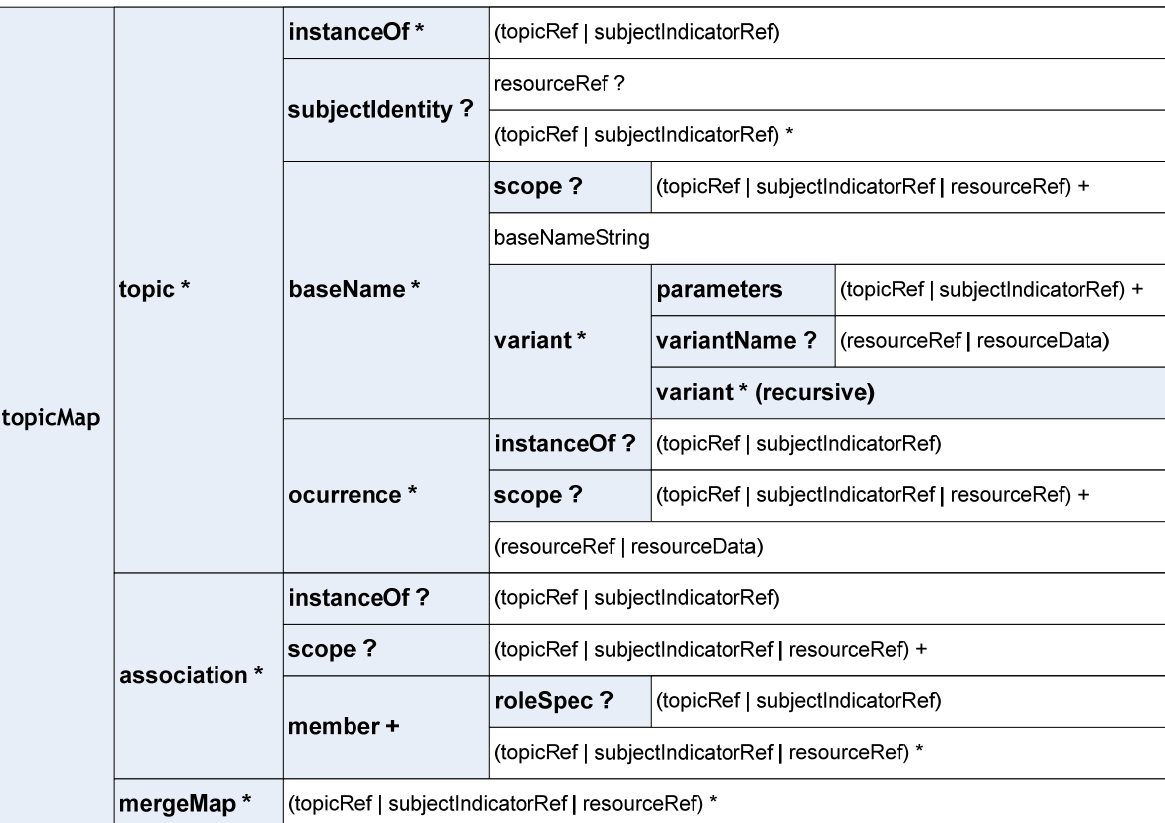

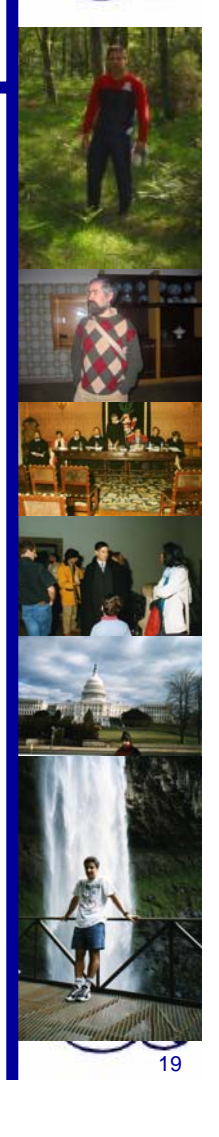

R - Relationship: R - Mandatory Single, R+ - Mandatory Repeatable, R? - Optional Single, R\* - Optional Repeatable

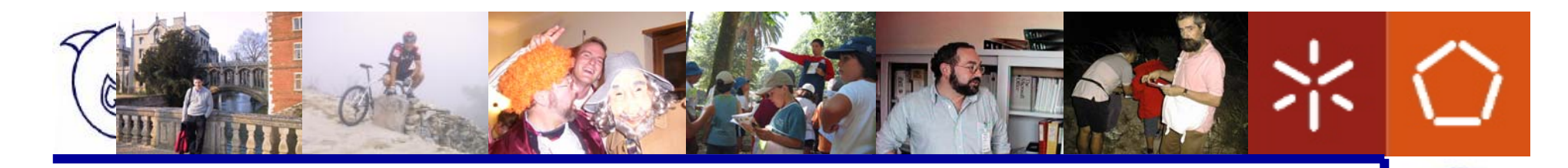

### O modelo: analisando as folhas

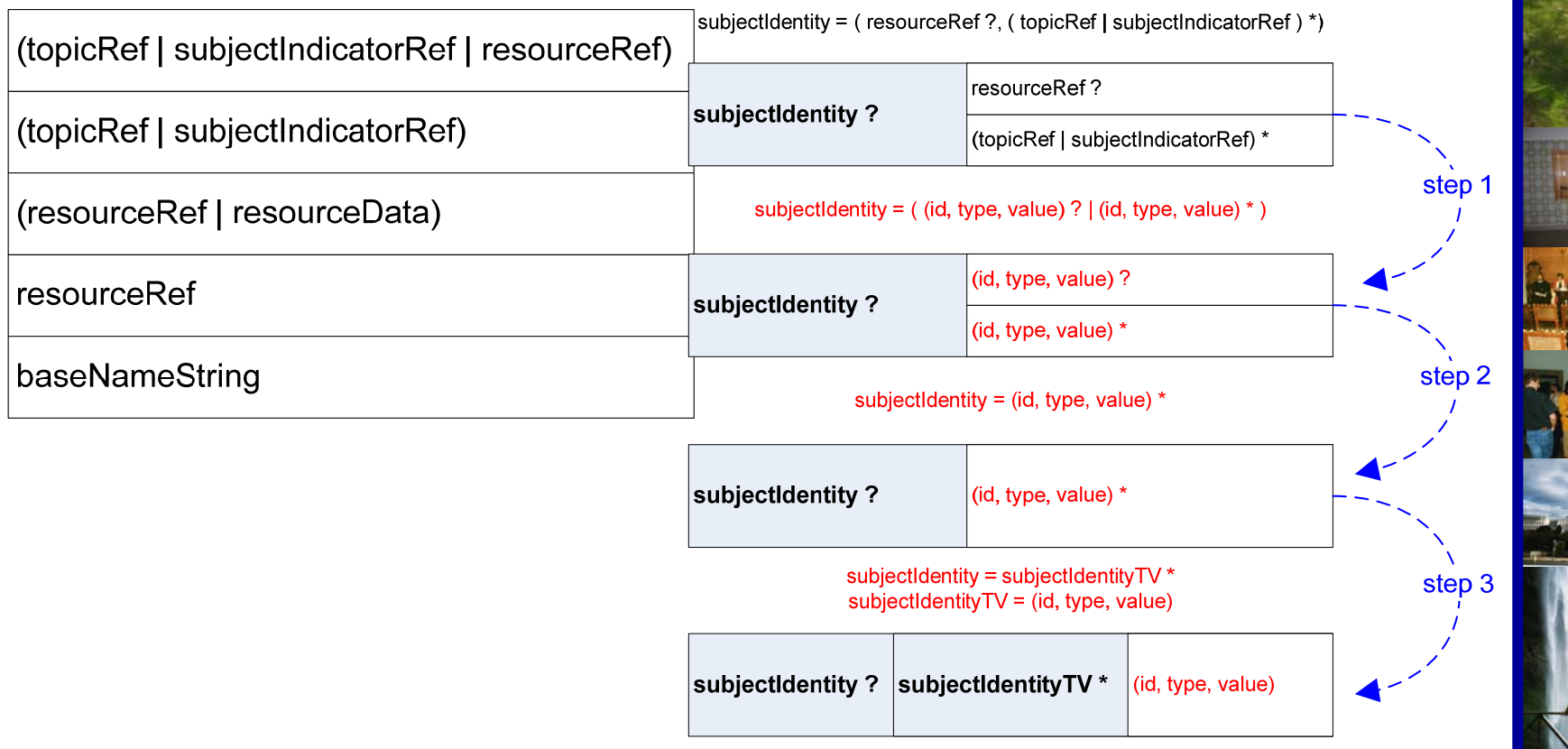

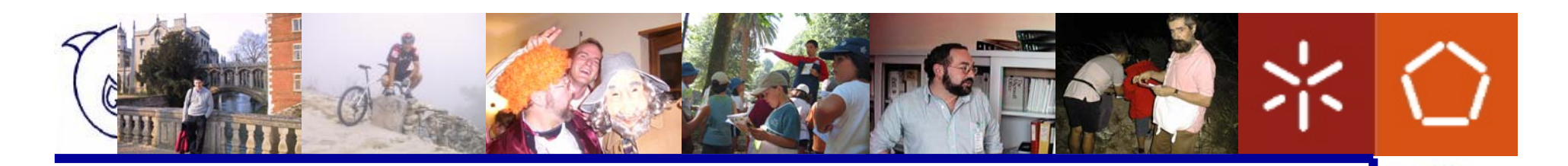

#### O modelo: simplificado

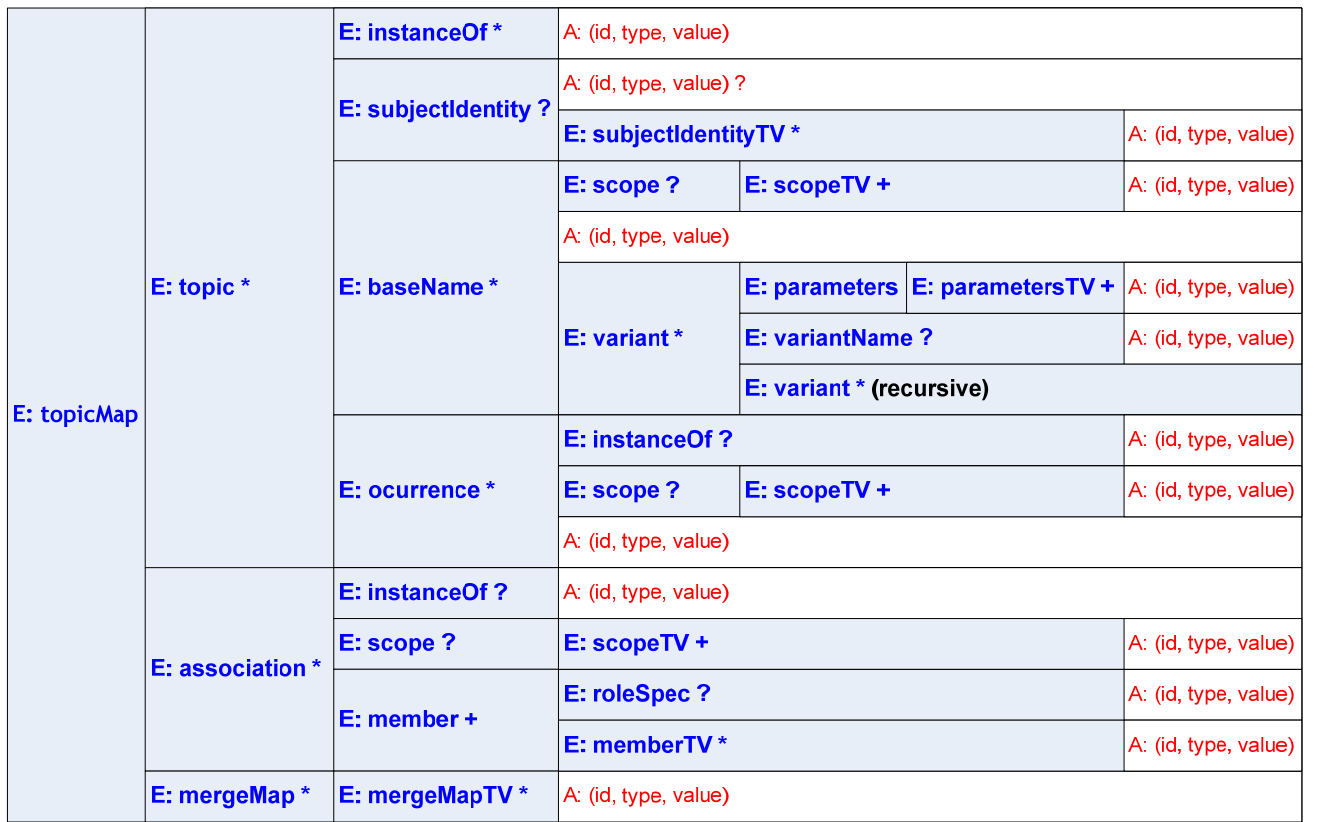

E - Entity, A - Attribute, R - Relationship:

R - Mandatory Single, R+ - Mandatory Repeatable, R? - Optional Single, R\* - Optional Repeatable

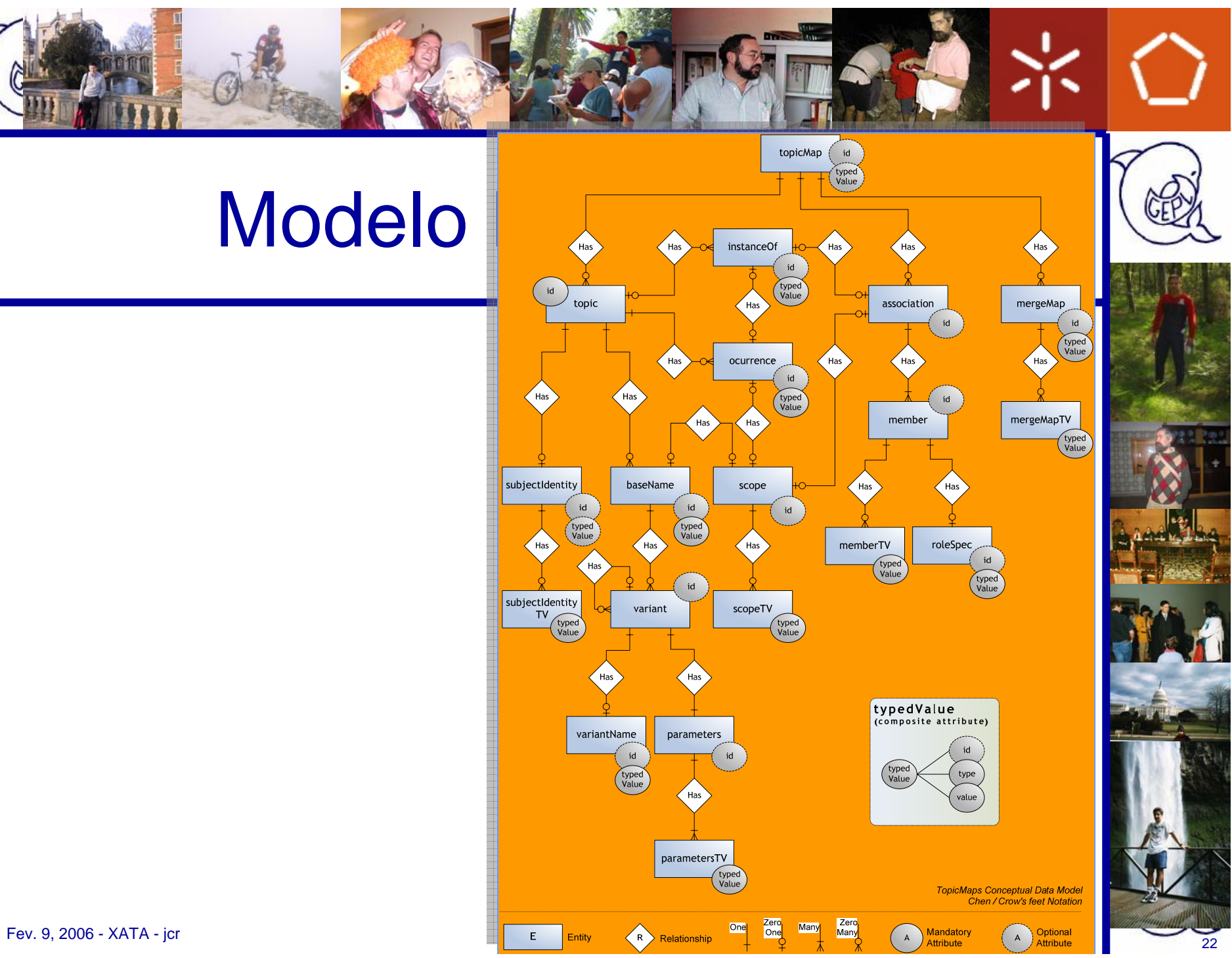

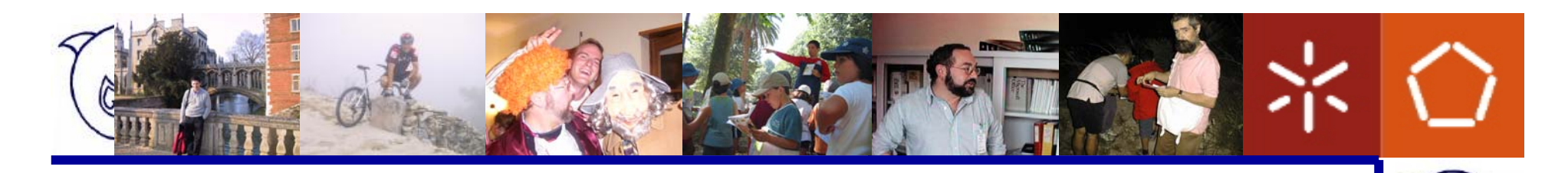

#### **TMDiscovery**

- Aplicação disponível em:
	- **Lawrence Committee** http://digitarq.di.uminho.pt/topicmaps
- Mais informações:
	- **Hart Communication** jcr@di.uminho.pt

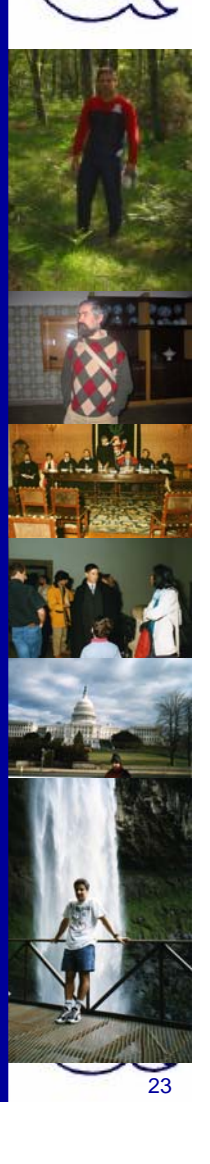

# TMDiscovery: Funcionalidades

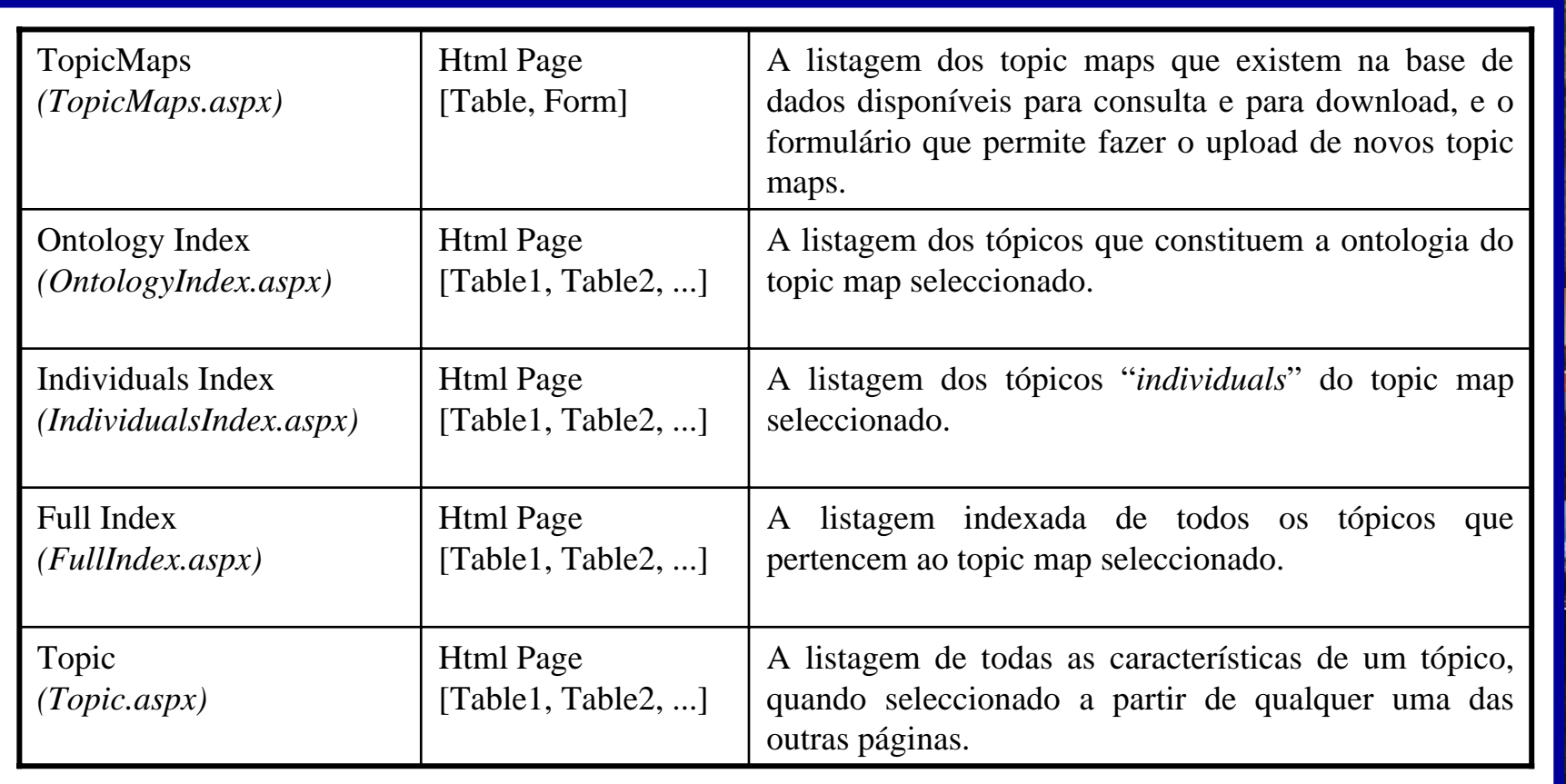

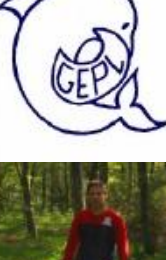

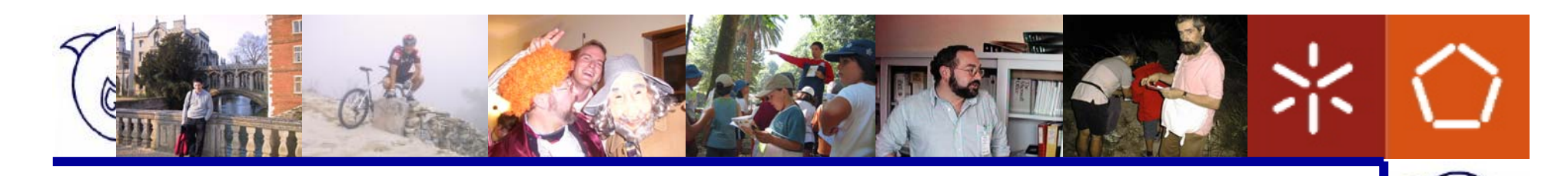

### Trabalho Futuro

- Desenvolvimento de interfaces:
	- **Lawrence Committee** Edição
	- **Hart Communication** Query (TMQL)
	- **Hart Communication** Restrição (TMCL)
- Desenvolvimento de interfaces gráficas –SVG, X3D

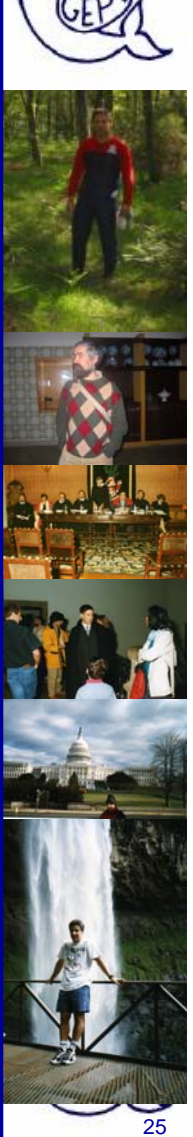